*AC Machines Formulas...* 1/14

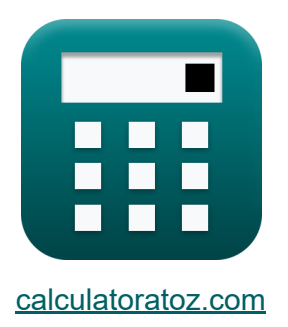

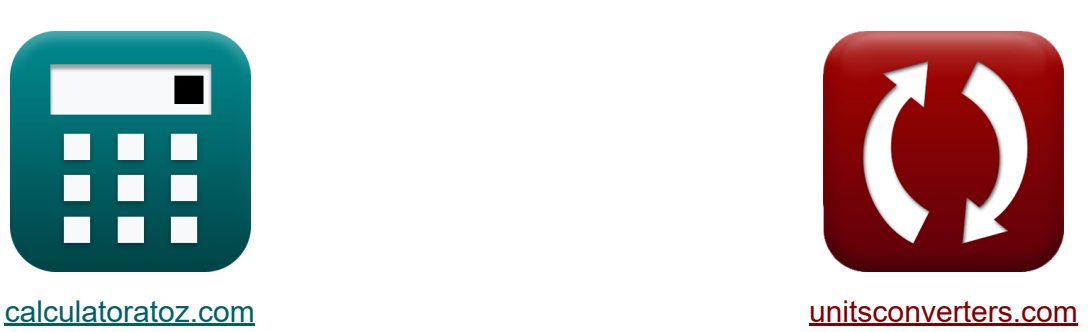

# **Maszyny AC Formuły**

[Kalkulatory!](https://www.calculatoratoz.com/pl) Przykłady! [konwersje!](https://www.unitsconverters.com/pl)

Przykłady!

Zakładka **[calculatoratoz.com](https://www.calculatoratoz.com/pl)**, **[unitsconverters.com](https://www.unitsconverters.com/pl)**

Najszerszy zasięg kalkulatorów i rośnięcie - **30 000+ kalkulatorów!** Oblicz z inną jednostką dla każdej zmiennej - **W wbudowanej konwersji jednostek!**

Najszerszy zbiór miar i jednostek - **250+ pomiarów!**

Nie krępuj się UDOSTĘPNIJ ten dokument swoim znajomym!

*[Zostaw swoją opinię tutaj...](https://docs.google.com/forms/d/e/1FAIpQLSf4b4wDgl-KBPJGChMJCxFlqrHvFdmw4Z8WHDP7MoWEdk8QOw/viewform?usp=pp_url&entry.1491156970=Maszyny%20AC%20Formu%C5%82y)*

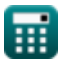

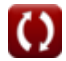

# **Lista 28 Maszyny AC Formuły**

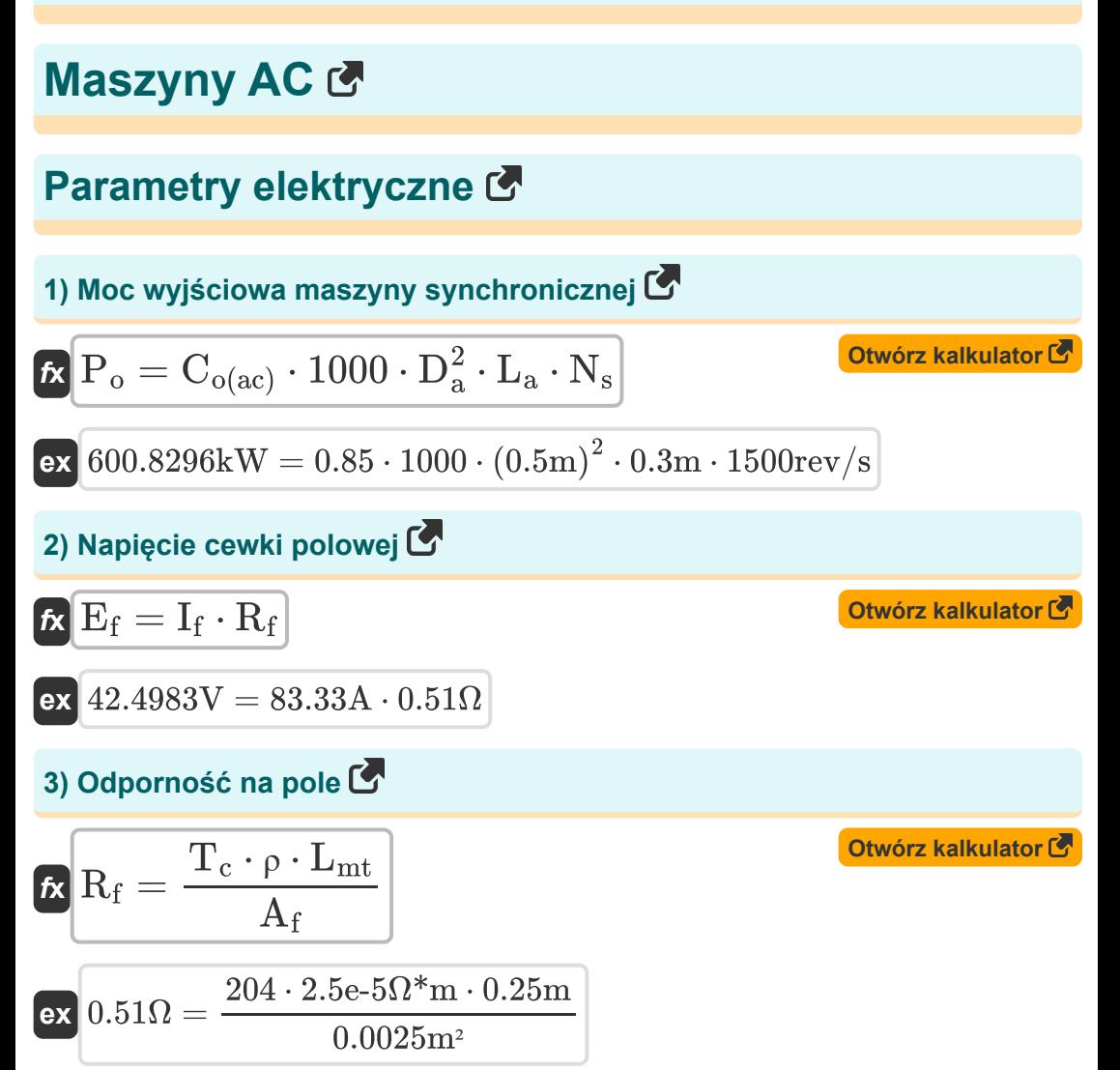

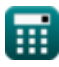

*AC Machines Formulas...* 3/14

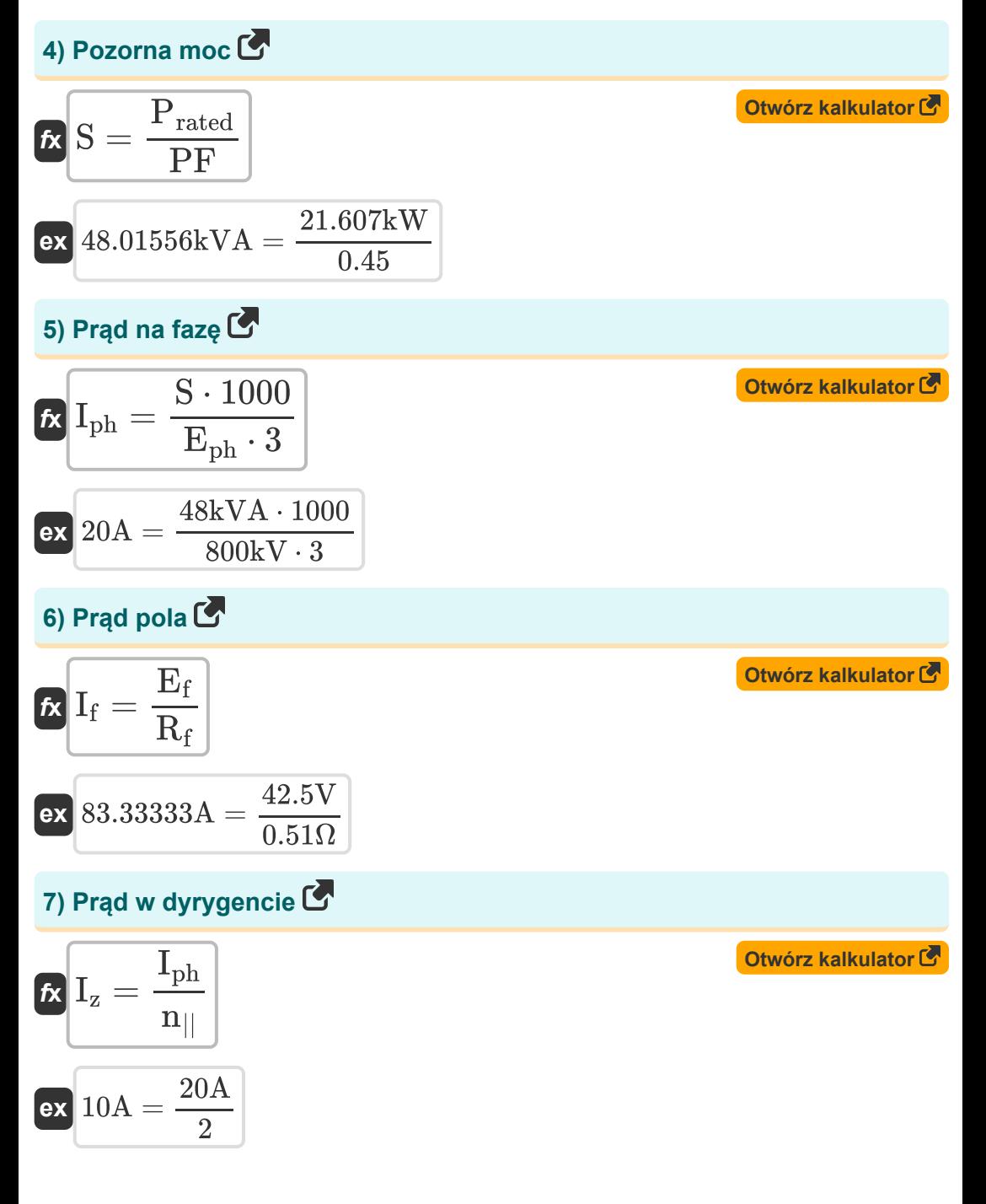

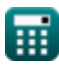

*AC Machines Formulas...* 4/14

**8) Prędkość synchroniczna przy użyciu równania wyjściowego**

| $\kappa$                                                         | $N_s = \frac{P_o}{C_{o(ac)} \cdot 1000 \cdot D_a^2 \cdot L_a}$                                            | Obviously | Obviously |
|------------------------------------------------------------------|----------------------------------------------------------------------------------------------------|-----------|-----------|
| $\kappa$                                                         | $1497.929 \text{rev/s} = \frac{600 \text{kW}}{0.85 \cdot 1000 \cdot (0.5 \text{m})^2 \cdot 0.3 \text{m}}$ |           |           |
| 9) Specyficzne ladowanie elektryczne                             |                                                                                                    |           |           |
| $\kappa$                                                         | $Q_{av} = \frac{I_a \cdot Z}{\pi \cdot n_{  } \cdot D_a}$                                                 | Obviously |           |
| $\kappa$                                                         | $187.4845 \text{Ac/m} = \frac{1.178 \text{A} \cdot 500}{\pi \cdot 2 \cdot 0.5 \text{m}}$                  |           |           |
| 10) Specyficzne obciążenie elektryczne przy użyciu współczynnika |                                                                                                    |           |           |
| Wyjściowego AC C                                                 | Obviously                                                                                                 |           |           |

$$
\kappa\!\!\left[\!\text{q}_{\mathrm{av}}=\frac{\mathrm{C}_{\mathrm{o}(\mathrm{ac})}\cdot1000}{11\cdot\mathrm{B}_{\mathrm{av}}\cdot\mathrm{K}_{\mathrm{w}}}\!\right]
$$

$$
\textbf{ex } \boxed{187.4642\text{Ac/m} = \frac{0.85 \cdot 1000}{11 \cdot 0.458\text{Wb}/\text{m}^2 \cdot 0.9}}
$$

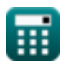

*AC Machines Formulas...* 5/14

**11) Współczynnik uzwojenia przy użyciu współczynnika wyjściowego AC** M

$$
\begin{aligned} \textbf{\textit{fx}}~& K_w = \frac{C_{o(ac)} \cdot 1000}{11 \cdot B_{av} \cdot q_{av}} \\ \textbf{ex}~& 0.900001 = \frac{0.85 \cdot 1000}{11 \cdot 0.458 W b/m^2 \cdot 187.464 A c/m} \end{aligned} \qquad \qquad \begin{aligned} \textbf{Otwórz kalkulator C}\\ \textbf{\textit{c}}\\ \textbf{\textit{v}}\\ \textbf{\textit{v}}
$$

**12) Współczynnik wyjściowy za pomocą równania wyjściowego** 

$$
\kappa\boxed{C_{o(ac)}=\frac{P_o}{L_a\cdot D_a^2\cdot N_s\cdot 1000}}
$$

$$
\textbf{ex } 0.848826 = \frac{600 \text{kW}}{0.3 \text{m} \cdot {(0.5 \text{m})}^2 \cdot 1500 \text{rev/s} \cdot 1000}
$$

#### **13) Współczynnik zwarcia**

$$
\kappa\boxed{\text{SCR}=\frac{1}{\text{X}_{\text{s}}}}
$$
\n
$$
\text{ex} \boxed{2.5=\frac{1}{0.4\Omega}}
$$

**[Otwórz kalkulator](https://www.calculatoratoz.com/pl/short-circuit-ratio-calculator/Calc-37170)** 

**[Otwórz kalkulator](https://www.calculatoratoz.com/pl/output-coefficient-using-output-equation-calculator/Calc-35962)** 

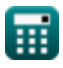

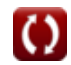

## **Parametry magnetyczne**

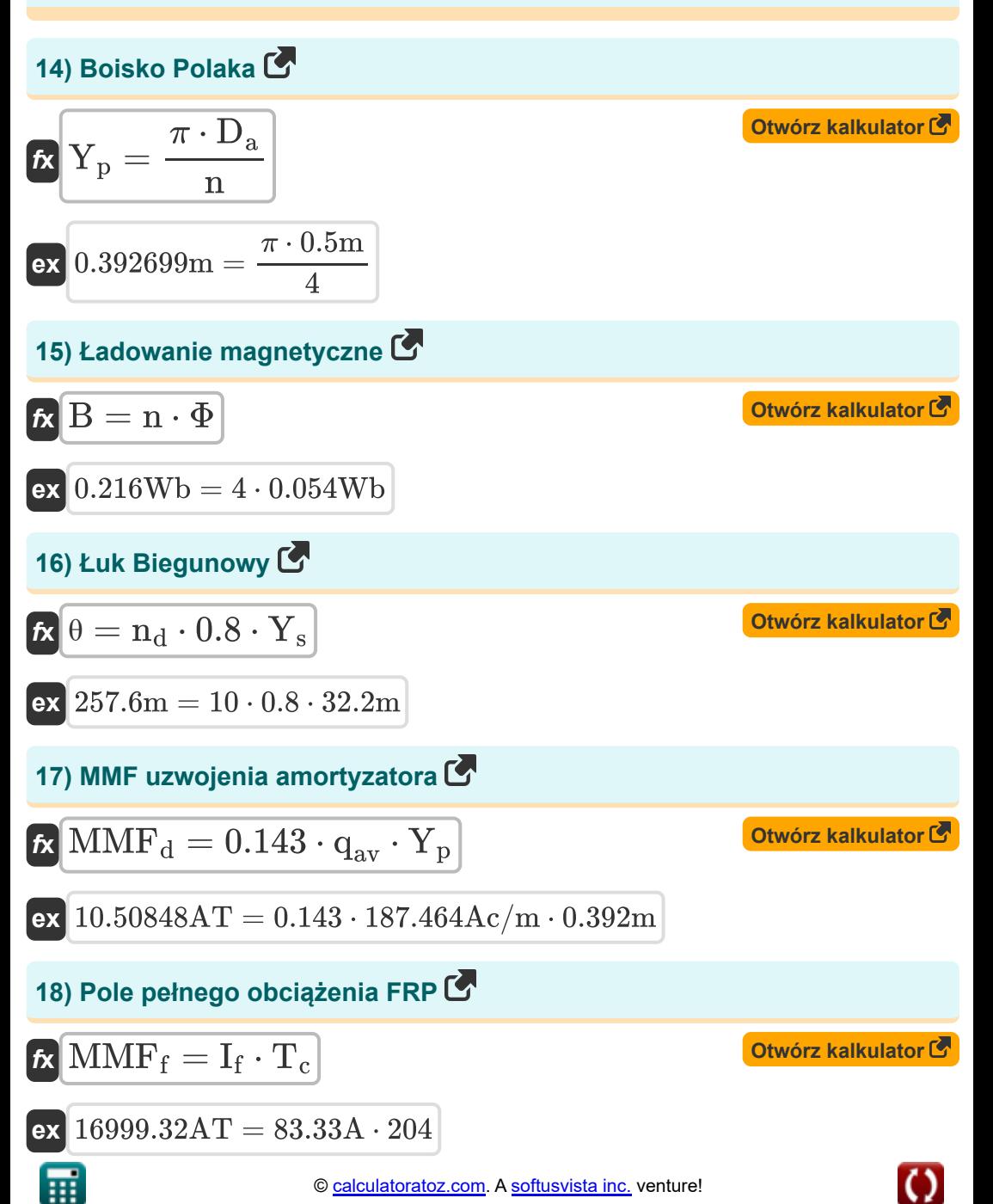

*AC Machines Formulas...* 7/14

**19) Specyficzne obciążenie magnetyczne** 

$$
\begin{aligned} \mathbf{\hat{r}} \mathbf{B}_{av} &= \frac{\mathbf{n} \cdot \Phi}{\pi \cdot \mathbf{D}_a \cdot \mathbf{L}_a} \\ \mathbf{ex} \, 0.458366 \mathrm{Wb/m^2} &= \frac{4 \cdot 0.054 \mathrm{Wb}}{\pi \cdot 0.5 \mathrm{m} \cdot 0.3 \mathrm{m}} \end{aligned}
$$

**20) Specyficzne obciążenie magnetyczne przy użyciu współczynnika wyjściowego AC**

$$
\mathbf{B}_{av} = \frac{C_{o(ac)} \cdot 1000}{11 \cdot q_{av} \cdot K_w}
$$
\n
$$
0.458 Wb/m^2 = \frac{0.85 \cdot 1000}{11 \cdot 187.464 A c/m \cdot 0.9}
$$
\n21) Strumień na biegun przy użyciu Pole Pitch C\n
$$
\mathbf{F} \Phi = B_{av} \cdot Y_p \cdot L_{limit}
$$
\n
$$
\mathbf{ex} \boxed{0.054004 Wb = 0.458 Wb/m^2 \cdot 0.392 m \cdot 0.3008 m}
$$
\n
$$
\text{Parametry mechanism}
$$
\n
$$
22 \text{ Długość paska amortyzatora C}\n\mathbf{r} \boxed{L_d = 1.1 \cdot L_a}
$$
\n
$$
\mathbf{ex} \boxed{0.33 m = 1.1 \cdot 0.3 m}
$$

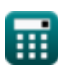

**[Otwórz kalkulator](https://www.calculatoratoz.com/pl/specific-magnetic-loading-calculator/Calc-35860)** 

AC Machines Formulas...

**23) Długość rdzenia twornika za pomocą równania wyjściowego** 

| $L_a = \frac{P_o}{C_{o(ac)} \cdot 1000 \cdot D_a^2 \cdot N_s}$          | Obviously                                                                                           |                                               |
|-------------------------------------------------------------------------|----------------------------------------------------------------------------------------------------|-----------------------------------------------|
| $L_a = \frac{1000 \text{ K}}{C_{o(ac)} \cdot 1000 \cdot 0.5 \text{ K}}$ | $0.299586m = \frac{600 \text{ K}}{0.85 \cdot 1000 \cdot (0.5 \text{ m})^2 \cdot 1500 \text{rev/s}}$ |                                               |
| $24) \text{ Liczba prefów tumiacych G}$                                 | $C = \frac{10000 \text{ K}}{0.8 \cdot Y_s}$                                                         |                                               |
| $R = \frac{10000 \text{ K}}{0.8 \cdot 32.2 \text{ m}}$                  | $C = \frac{10000 \text{ K}}{10000 \text{ K}}$                                                       | $C = \frac{10000 \text{ K}}{10000 \text{ K}}$ |
| $R = \frac{10000 \text{ K}}{10000 \text{ K}}$                           | $C = \frac{10000 \text{ K}}{10000 \text{ K}}$                                                       |                                               |
| $C = \frac{10000 \text{ K}}{10000 \text{ K}}$                           | $C = \frac{10000 \text{ K}}{10000 \text{ K}}$                                                       |                                               |
| $C = \frac{10000 \text{ K}}{10000 \text{ K}}$                           | $C = \frac{10000 \text{ K}}{10000 \text{ K}}$                                                       |                                               |
| $C = \frac{10000 \text{ K}}{10000 \text{ K}}$                           | $C = \frac{10000 \text{ K}}{10000 \text{ K}}$                                                       |                                               |
| $C = \frac{10000 \text{ K}}{10000 \text{ K}}$                           |                                                                                                    |                                               |

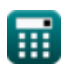

AC Machines Formulas...

## **27) Średnica pręta amortyzatora**

$$
\begin{array}{l|l} \hline \mathbf{b}_\mathrm{d} = \sqrt{\frac{4 \cdot \mathrm{A}_\mathrm{d}}{\pi}} \\\ \hline \hline \mathbf{c}_\mathrm{R} \text{ 2.682127m} = \sqrt{\frac{4 \cdot 5.65 \text{m}^2}{\pi}} \\\ \hline \end{array}
$$

$$
\boldsymbol{\kappa} \boxed{\boldsymbol{\mathrm{D}}_{\mathrm{a}} = \sqrt{\frac{\boldsymbol{\mathrm{P}}_{\mathrm{o}}}{\boldsymbol{\mathrm{C}}_{\mathrm{o}(\mathrm{ac})} \cdot 1000 \cdot \boldsymbol{\mathrm{N}}_{\mathrm{s}} \cdot \boldsymbol{\mathrm{L}}_{\mathrm{a}}}}
$$

$$
\textbf{ex} \boxed{0.499655\text{m} = \sqrt{\frac{600\text{kW}}{0.85 \cdot 1000 \cdot 1500\text{rev/s} \cdot 0.3\text{m}}}}
$$

$$
\textcolor{blue}{\blacksquare}
$$

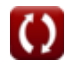

**[Otwórz kalkulator](https://www.calculatoratoz.com/pl/armature-diameter-using-output-equation-calculator/Calc-35960)** 

# **Używane zmienne**

- **A<sup>d</sup>** Powierzchnia uzwojenia amortyzatora *(Metr Kwadratowy)*
- **A<sup>f</sup>** Obszar dyrygenta polowego *(Metr Kwadratowy)*
- **B** Ładowanie magnetyczne *(Weber)*
- **Bav** Specyficzne obciążenie magnetyczne *(Weber na metr kwadratowy)*
- **Co(ac)** Współczynnik wyjściowy AC
- **D<sup>a</sup>** Średnica twornika *(Metr)*
- **D<sup>d</sup>** Średnica pręta amortyzatora *(Metr)*
- **E<sup>f</sup>** Napięcie cewki polowej *(Wolt)*
- **Eph** Emf indukowany na fazę *(Kilowolt)*
- **I<sup>a</sup>** Prąd twornika *(Amper)*
- **I<sup>f</sup>** Prąd pola *(Amper)*
- **Iph** Prąd na fazę *(Amper)*
- **I<sup>z</sup>** Prąd w dyrygencie *(Amper)*
- **K<sup>w</sup>** Współczynnik uzwojenia
- **L<sup>a</sup>** Długość rdzenia twornika *(Metr)*
- **L<sup>d</sup>** Długość paska amortyzatora *(Metr)*
- **Llimit** Wartość graniczna długości rdzenia *(Metr)*
- **Lmt** Długość średniego obrotu *(Metr)*
- **MMF<sup>d</sup>** MMF uzwojenia amortyzatora *(Amper-Turn)*  $\bullet$
- **MMF<sup>f</sup>** Pole pełnego obciążenia FRP *(Amper-Turn)*
- **n** Liczba słupów

*AC Machines Formulas...* 11/14

- **n||** Liczba ścieżek równoległych  $\bullet$
- **n<sup>d</sup>** Liczba listew tłumiących
- **N<sup>s</sup>** Prędkość synchroniczna *(Rewolucja na sekundę)*
- **P<sup>o</sup>** Moc wyjściowa *(Kilowat)*
- **Prated** Znamionowa moc rzeczywista *(Kilowat)*
- **PF** Współczynnik mocy
- **qav** Specyficzne ładowanie elektryczne *(Amperowy przewodnik na metr)*
- **R<sup>f</sup>** Odporność na pole *(Om)*
- **S** Pozorna moc *(Kilowolt Amper)*
- **SCR** Współczynnik zwarcia
- **T<sup>c</sup>** Obroty na cewkę
- **X<sup>s</sup>** Reakcja synchroniczna *(Om)*
- **Y<sup>p</sup>** Boisko Polaka *(Metr)*
- **Y<sup>s</sup>** Rozstaw slotów *(Metr)*
- **Z** Liczba przewodów
- **θ** Łuk Biegunowy *(Metr)*
- **ρ** Oporność *(Om Metr)*
- **σ<sup>d</sup>** Pole przekroju poprzecznego uzwojenia amortyzatora *(Metr Kwadratowy)*
- **Φ** Strumień na biegun *(Weber)*

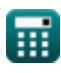

## **Stałe, funkcje, stosowane pomiary**

- Stały: **pi**, 3.14159265358979323846264338327950288 *Archimedes' constant*
- Funkcjonować: **sqrt**, sqrt(Number) *Square root function*
- Pomiar: **Długość** in Metr (m) *Długość Konwersja jednostek*
- Pomiar: **Prąd elektryczny** in Amper (A) *Prąd elektryczny Konwersja jednostek*
- Pomiar: **Obszar** in Metr Kwadratowy (m²) *Obszar Konwersja jednostek*
- Pomiar: **Moc** in Kilowat (kW), Kilowolt Amper (kVA) *Moc Konwersja jednostek*
- Pomiar: **Strumień magnetyczny** in Weber (Wb) *Strumień magnetyczny Konwersja jednostek*
- Pomiar: **Odporność elektryczna** in Om (Ω) *Odporność elektryczna Konwersja jednostek*
- Pomiar: **Gęstość strumienia magnetycznego** in Weber na metr kwadratowy (Wb/m²)

*Gęstość strumienia magnetycznego Konwersja jednostek*

- Pomiar: **Siła magnetomotoryczna** in Amper-Turn (AT) *Siła magnetomotoryczna Konwersja jednostek*
- Pomiar: **Potencjał elektryczny** in Wolt (V), Kilowolt (kV) *Potencjał elektryczny Konwersja jednostek*
- Pomiar: **Oporność elektryczna** in Om Metr (Ω\*m) *Oporność elektryczna Konwersja jednostek*

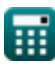

*AC Machines Formulas...* 13/14

- Pomiar: **Prędkość kątowa** in Rewolucja na sekundę (rev/s) *Prędkość kątowa Konwersja jednostek*
- Pomiar: **Specyficzne obciążenie elektryczne** in Amperowy przewodnik na metr (Ac/m)

*Specyficzne obciążenie elektryczne Konwersja jednostek*

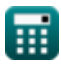

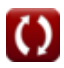

- $\bullet$
- **MaszynyAC Formuły Comey Computer Computer Computer Maszyny prądu stałego Formuły**

Nie krępuj się UDOSTĘPNIJ ten dokument swoim znajomym!

## **PDF Dostępne w**

[English](https://www.calculatoratoz.com/PDF/Nodes/9747/Ac-machines-Formulas_en.PDF) [Spanish](https://www.calculatoratoz.com/PDF/Nodes/9747/Ac-machines-Formulas_es.PDF) [French](https://www.calculatoratoz.com/PDF/Nodes/9747/Ac-machines-Formulas_fr.PDF) [German](https://www.calculatoratoz.com/PDF/Nodes/9747/Ac-machines-Formulas_de.PDF) [Russian](https://www.calculatoratoz.com/PDF/Nodes/9747/Ac-machines-Formulas_ru.PDF) [Italian](https://www.calculatoratoz.com/PDF/Nodes/9747/Ac-machines-Formulas_it.PDF) [Portuguese](https://www.calculatoratoz.com/PDF/Nodes/9747/Ac-machines-Formulas_pt.PDF) [Polish](https://www.calculatoratoz.com/PDF/Nodes/9747/Ac-machines-Formulas_pl.PDF) [Dutch](https://www.calculatoratoz.com/PDF/Nodes/9747/Ac-machines-Formulas_nl.PDF)

*7/8/2023 | 2:22:30 AM UTC [Zostaw swoją opinię tutaj...](https://docs.google.com/forms/d/e/1FAIpQLSf4b4wDgl-KBPJGChMJCxFlqrHvFdmw4Z8WHDP7MoWEdk8QOw/viewform?usp=pp_url&entry.1491156970=Maszyny%20AC%20Formu%C5%82y)*